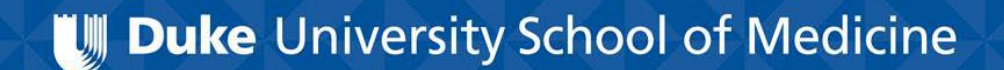

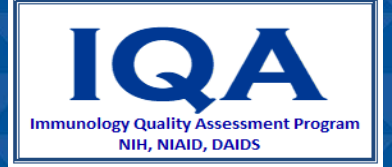

# Manual Gating of Lymphocytes using BD MultiSET Software

Prepared by Sylvester Hood for Immunology Quality Assessment

IQA Program Manager: Raul Louzao

In this presentation, you will learn how to adjust:

- CD45 gating
- Bead gating
- CD3/SSC gating

We will be using BD MultiSET software, but the same principles may be applied to other flow cytometry gating programs and platforms.

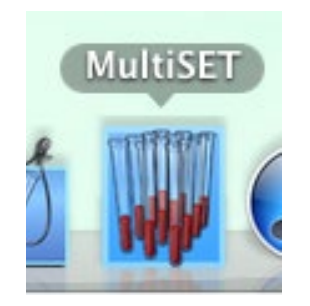

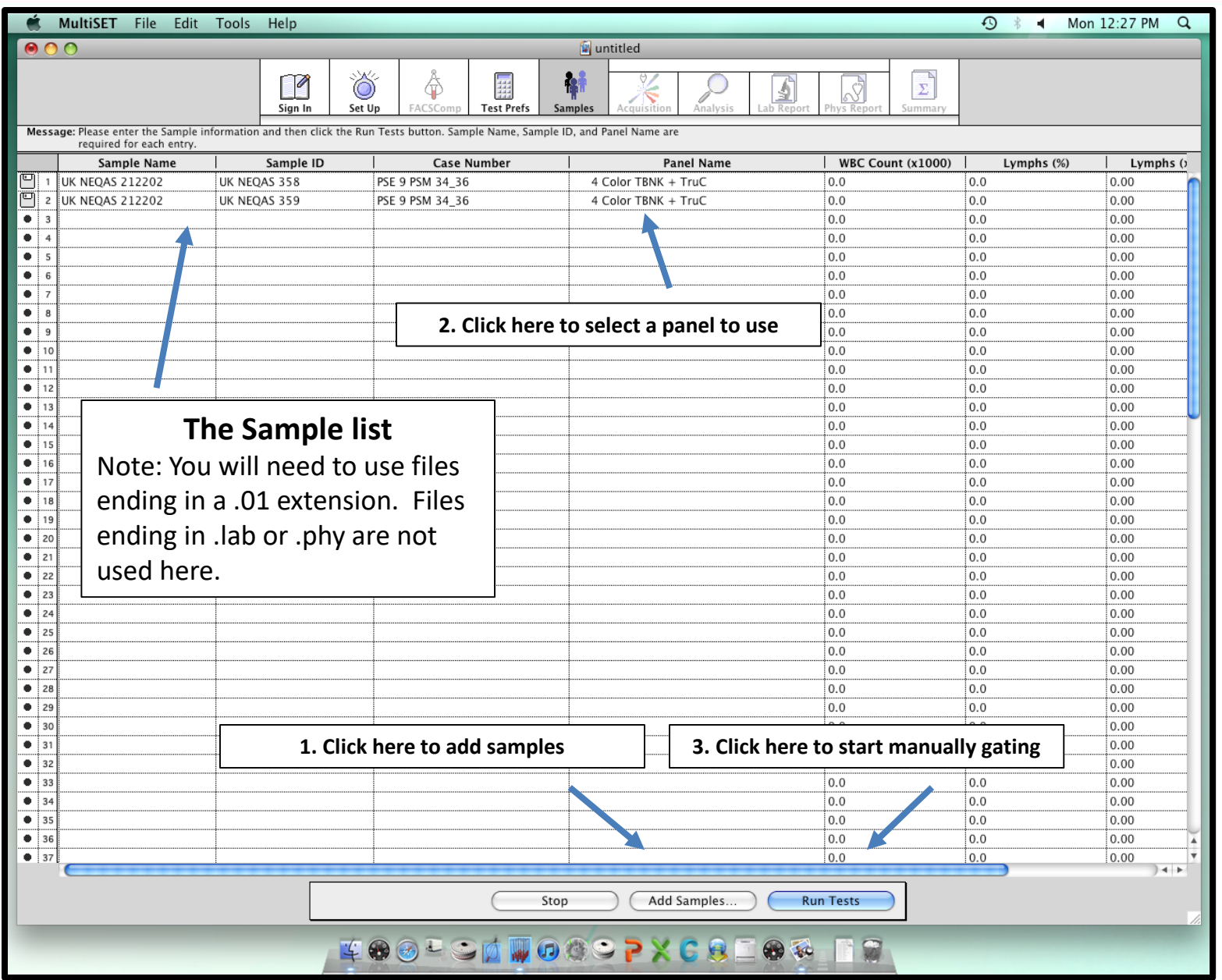

#### CD3/CD8/CD45/CD4 TruC

Data Set [1] Data File: UK NEQAS 35806.01

Reagent Lot ID: 78222 Events Acquired: 15000 Abs Cnt Bd Lot ID: 20071 Attr Def File: 3/8/45/4 MLT/TruC v2.0 File ID: 6B849D7F-52A6-476F-<br>A1C7-AD01208F7719 Beads Per Pellet: 47100

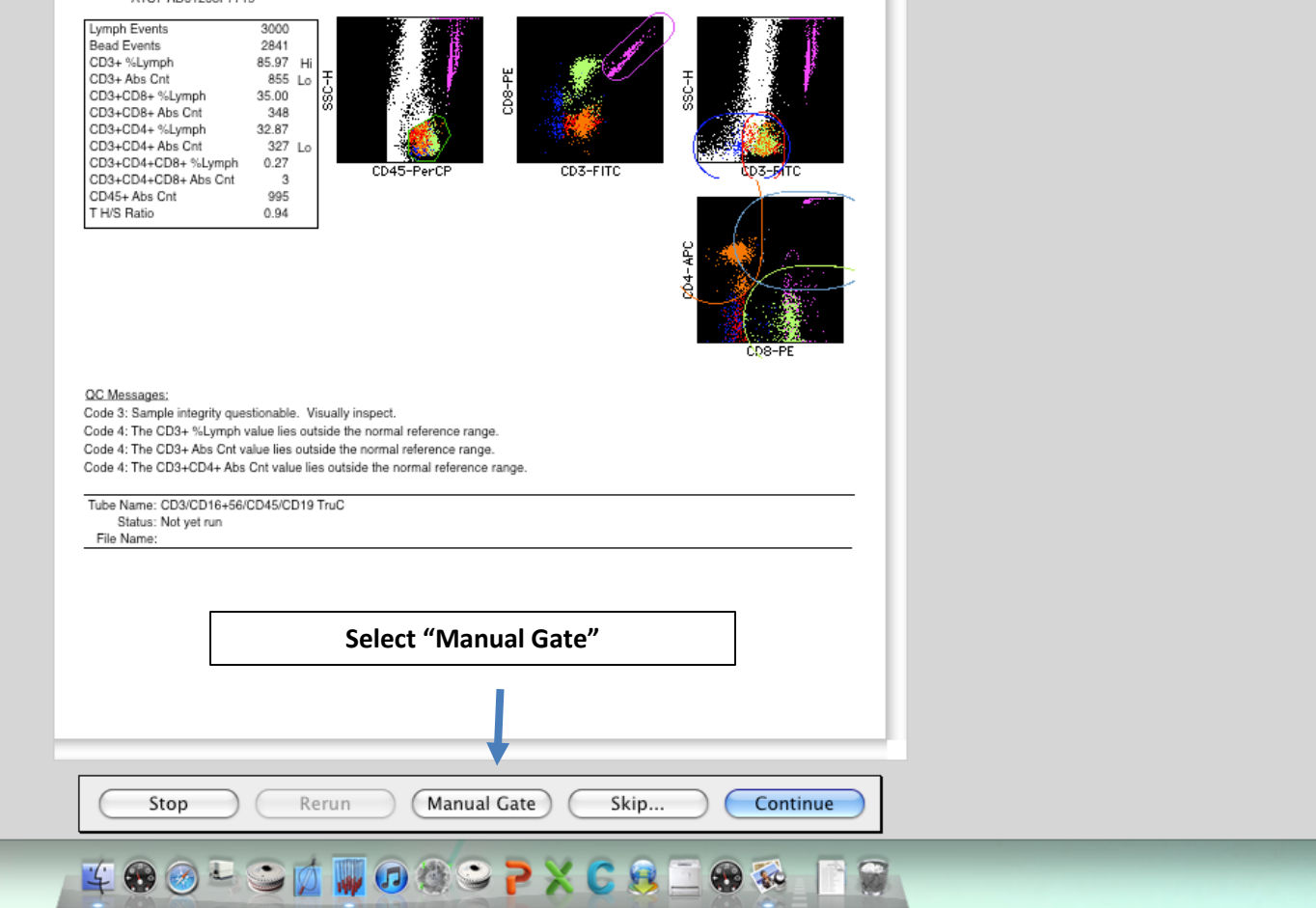

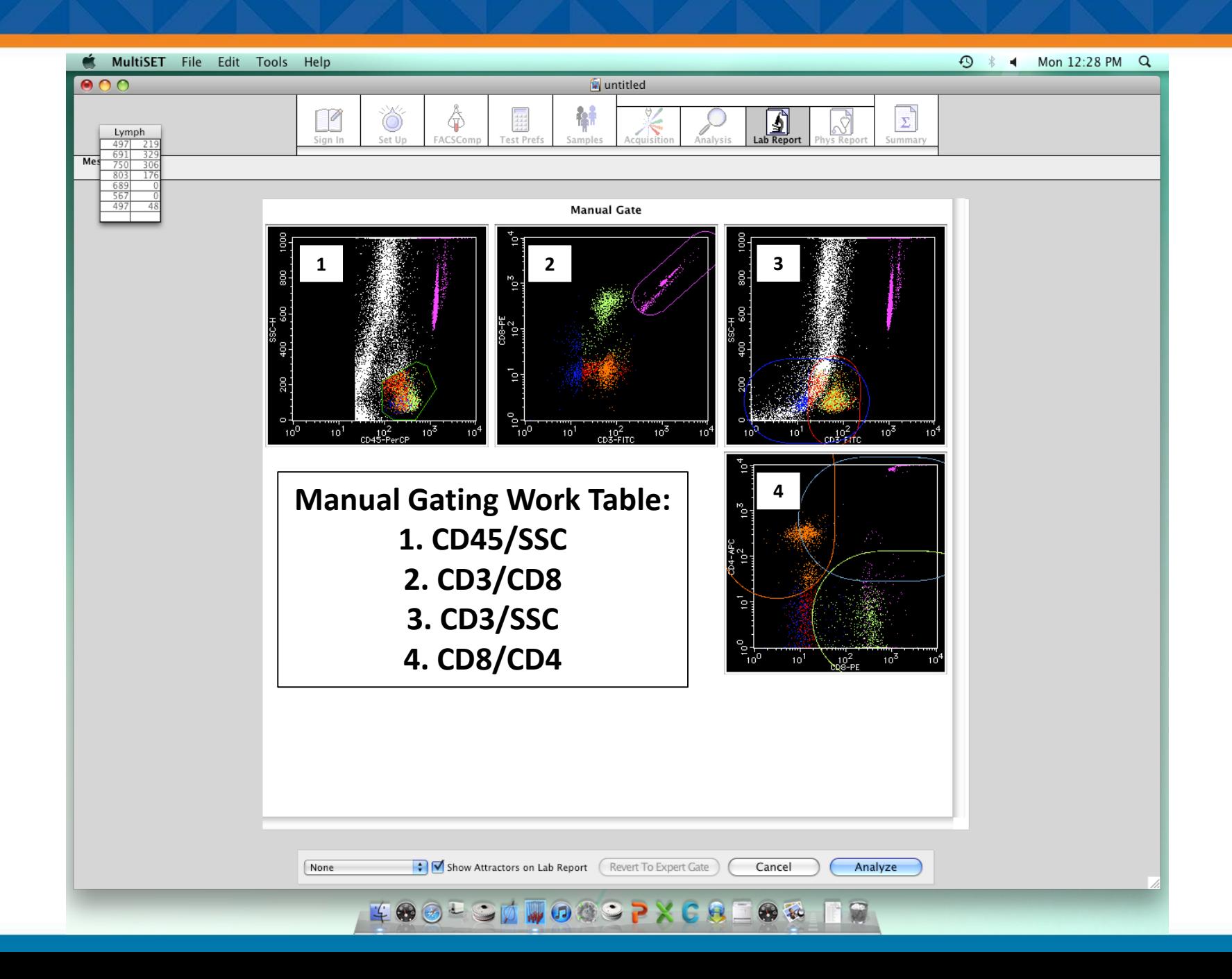

- **As samples degrade, monocytes may present lower than usual on the CD45/SSC plot. The automated gating may not always detect this anomaly.**
- **Double click on the CD45/SSC plot to enlarge it. Redraw the lymphocyte gate if necessary.**

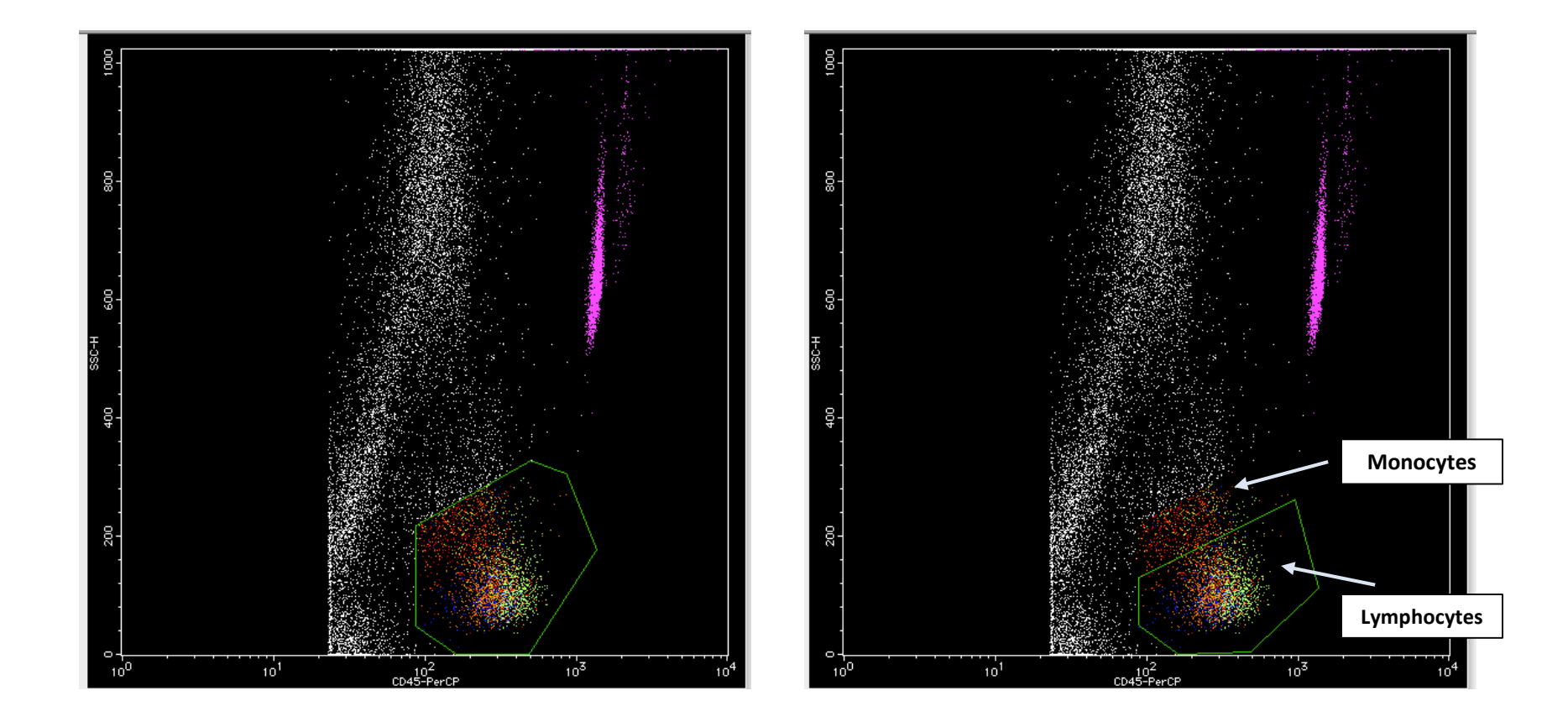

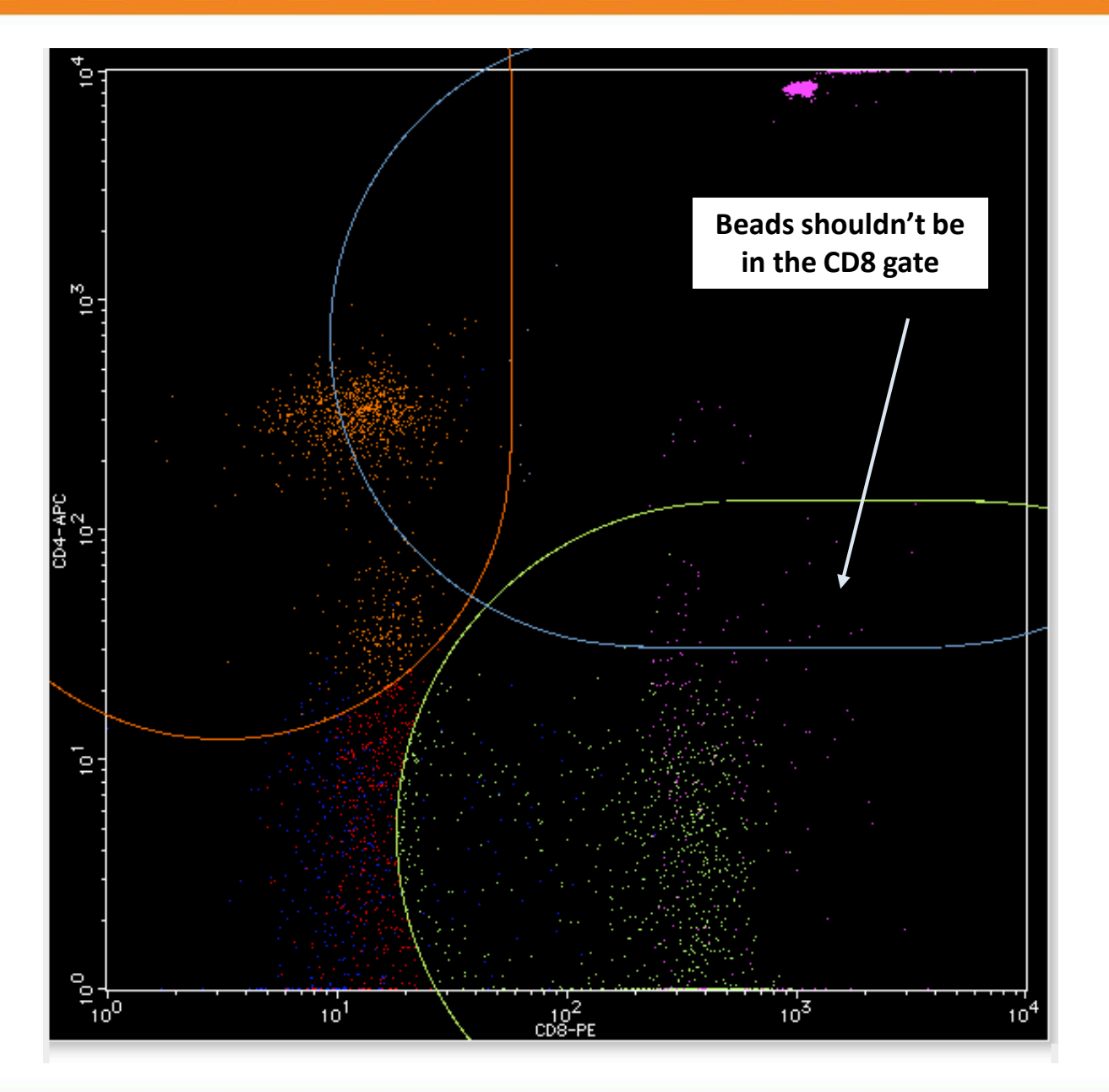

• **You may observe events from the bead gate in the CD8 gate. This is an indication that you need to tighten the bead gate.**

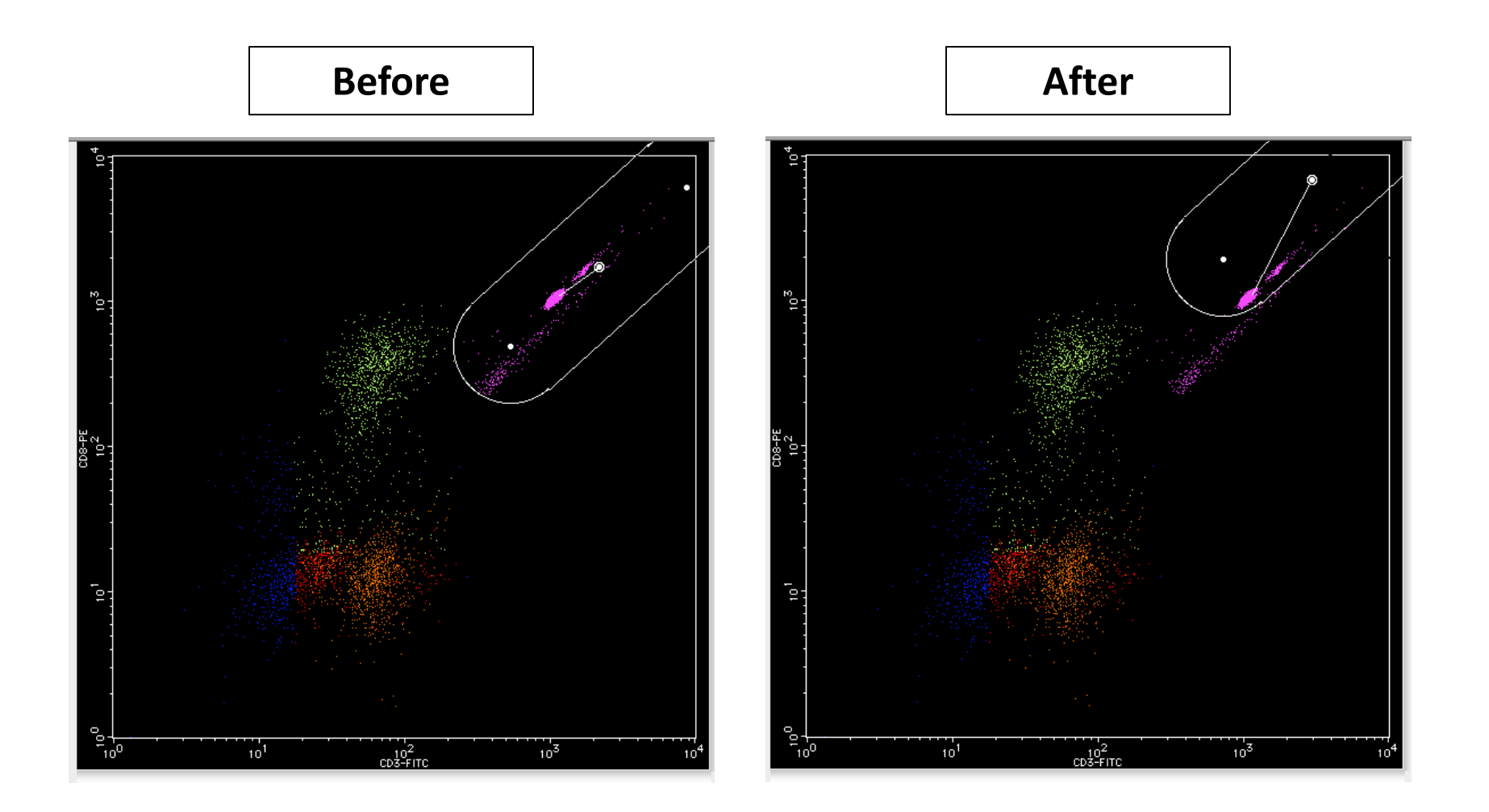

- **As samples degrade, the CD3+ population will appear dimmer. It may even start to overlap with the CD3- population. The automated software may not always detect this anomaly.**
- **Double click on the CD3/SSC plot to enlarge it. Adjust the CD3 gate if necessary.**

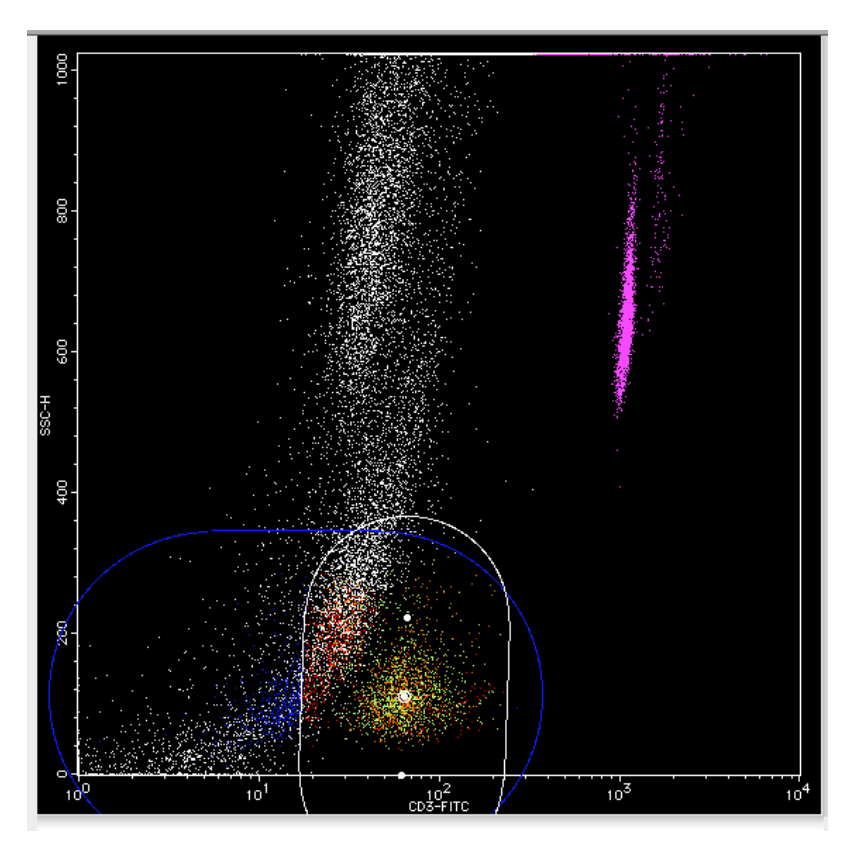

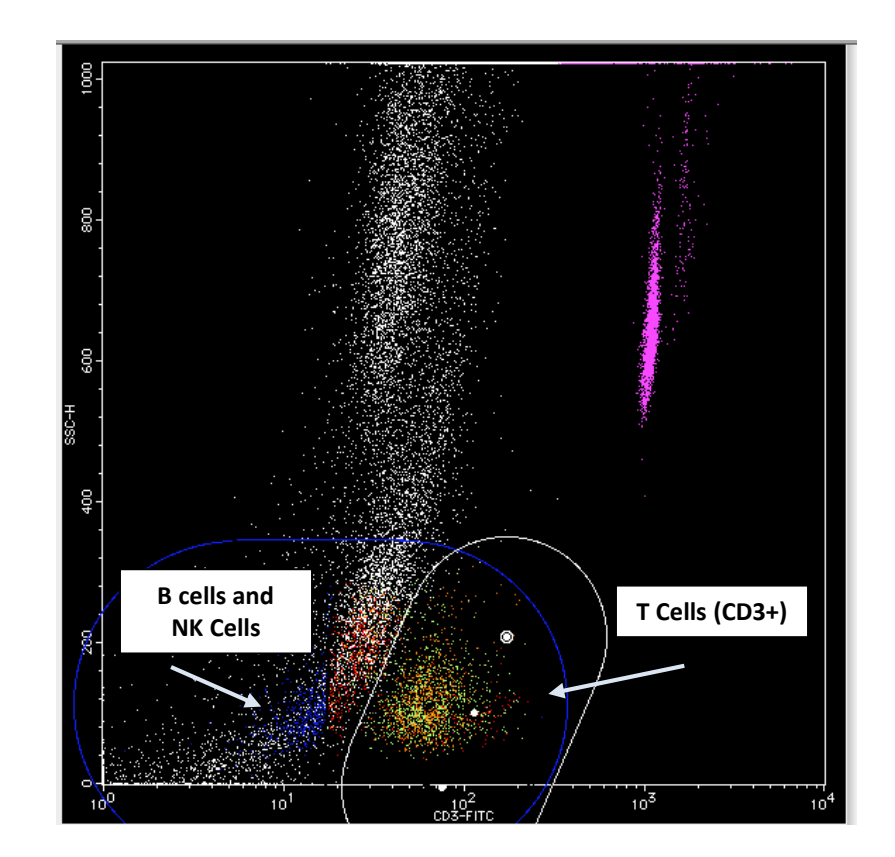

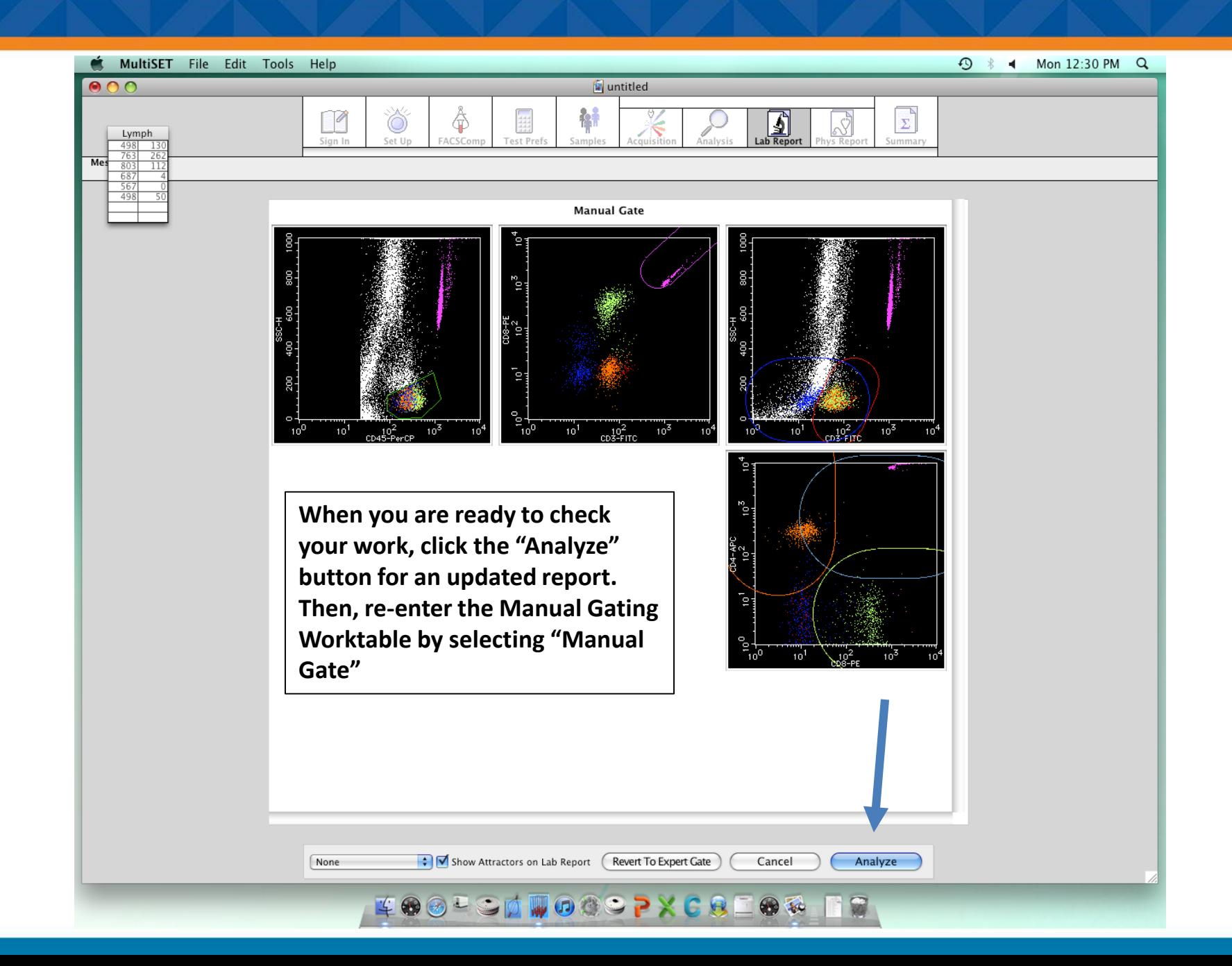

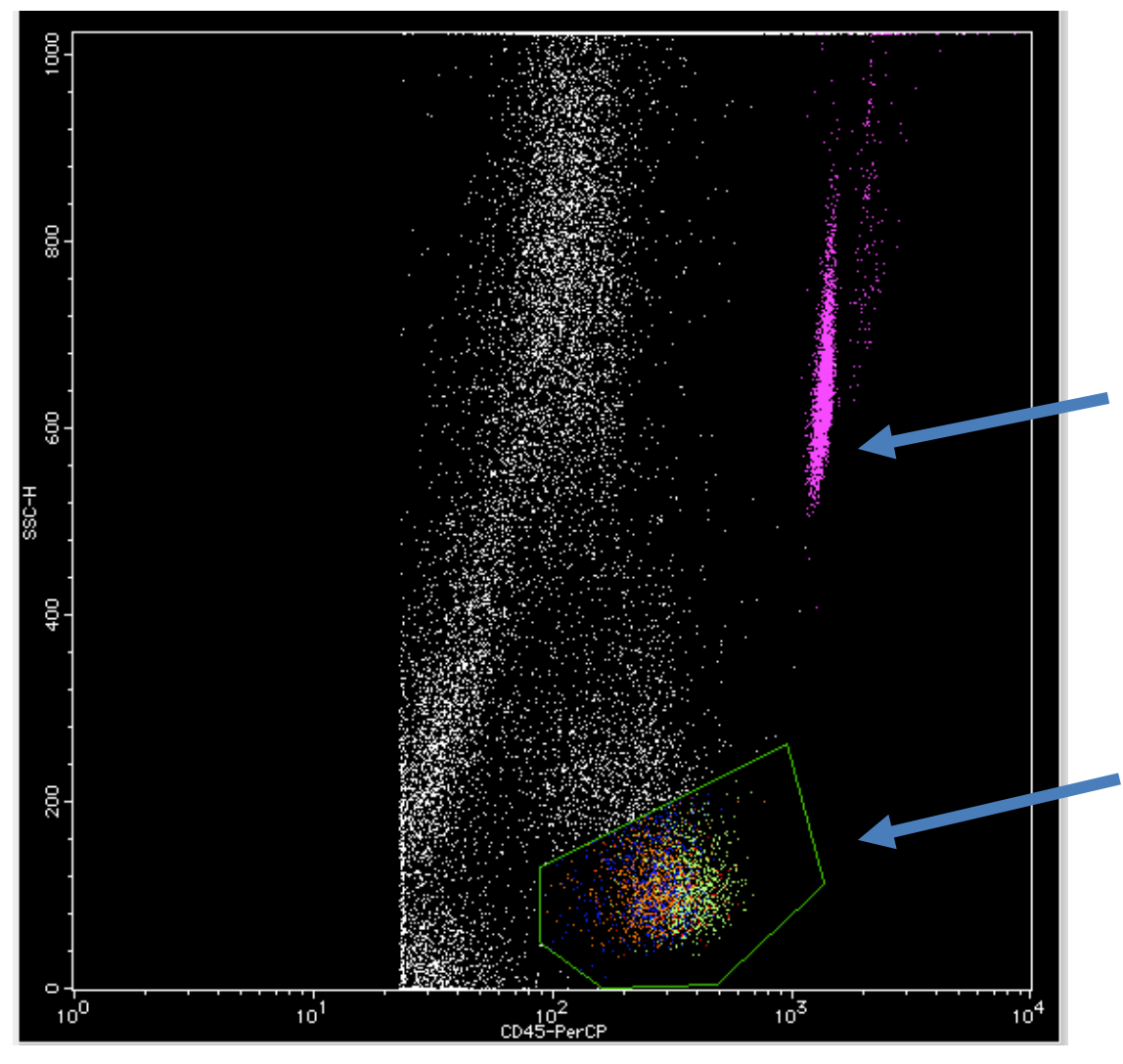

# **Checking the CD45/SSC Plot**

**The bead population is completely purple. If there is any white, the bead gate on the CD3/CD8 plot is pulled too high.**

**The entire lymphocyte population is included. If you see a section that is 90% "blue" events at the top of the gate, you may need a tighter gate. The gate pictured here is welladjusted.**

### **Checking the CD8/CD4 Plot**

- **There are few or no bead events in the CD8 gate.**
- **The CD4+ and CD8+ events are in tight separate clusters.**

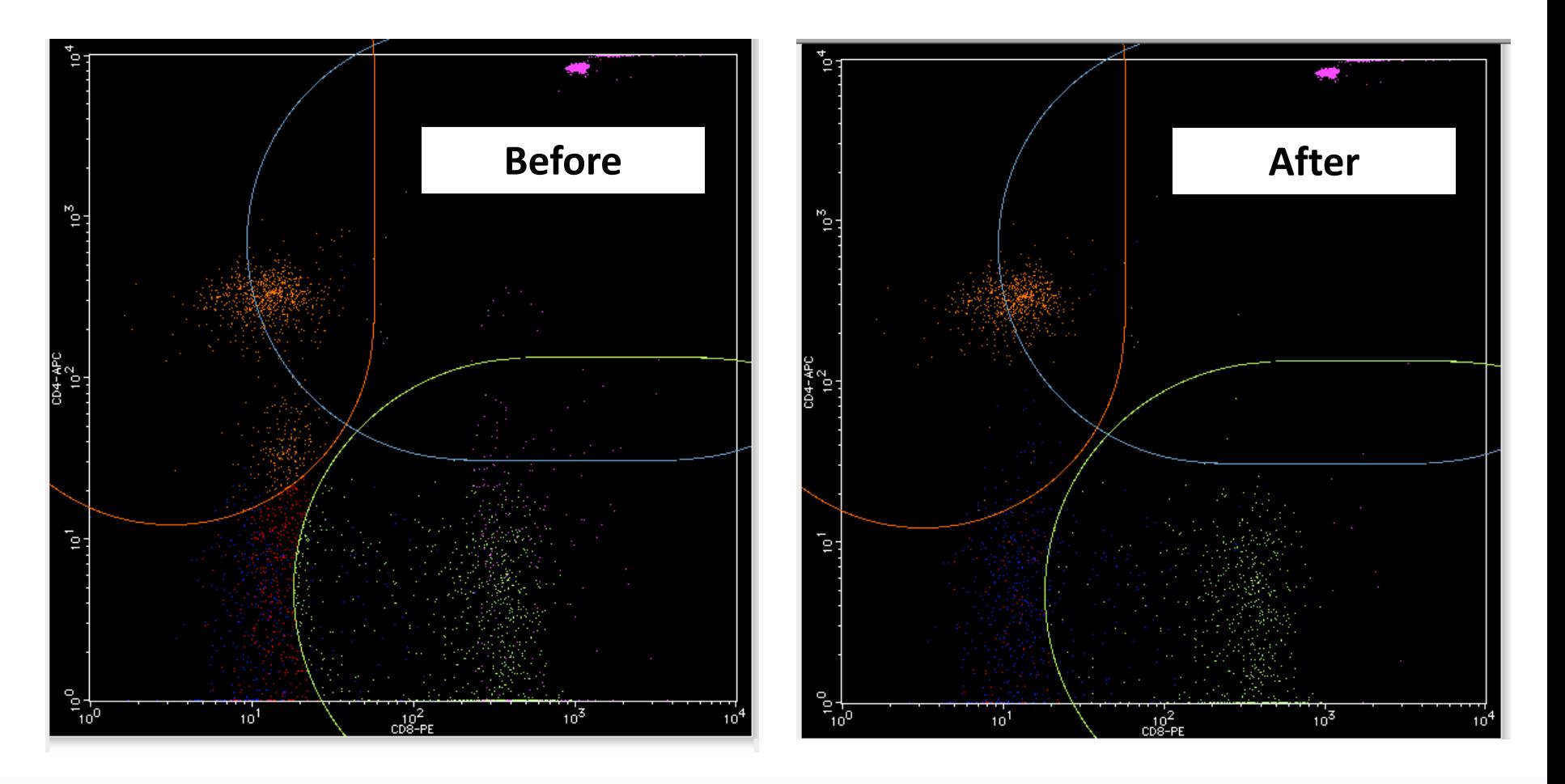

## **Checking the CD3 Gating using the CD3/CD8 Plot**

• **The CD4 and CD8 clusters should be tight and separate. CD3- "Blue" events should not be present in the CD3+ space, and CD4 and CD8 events should not be in the CD3- space. A line break is included below to help visualize.**

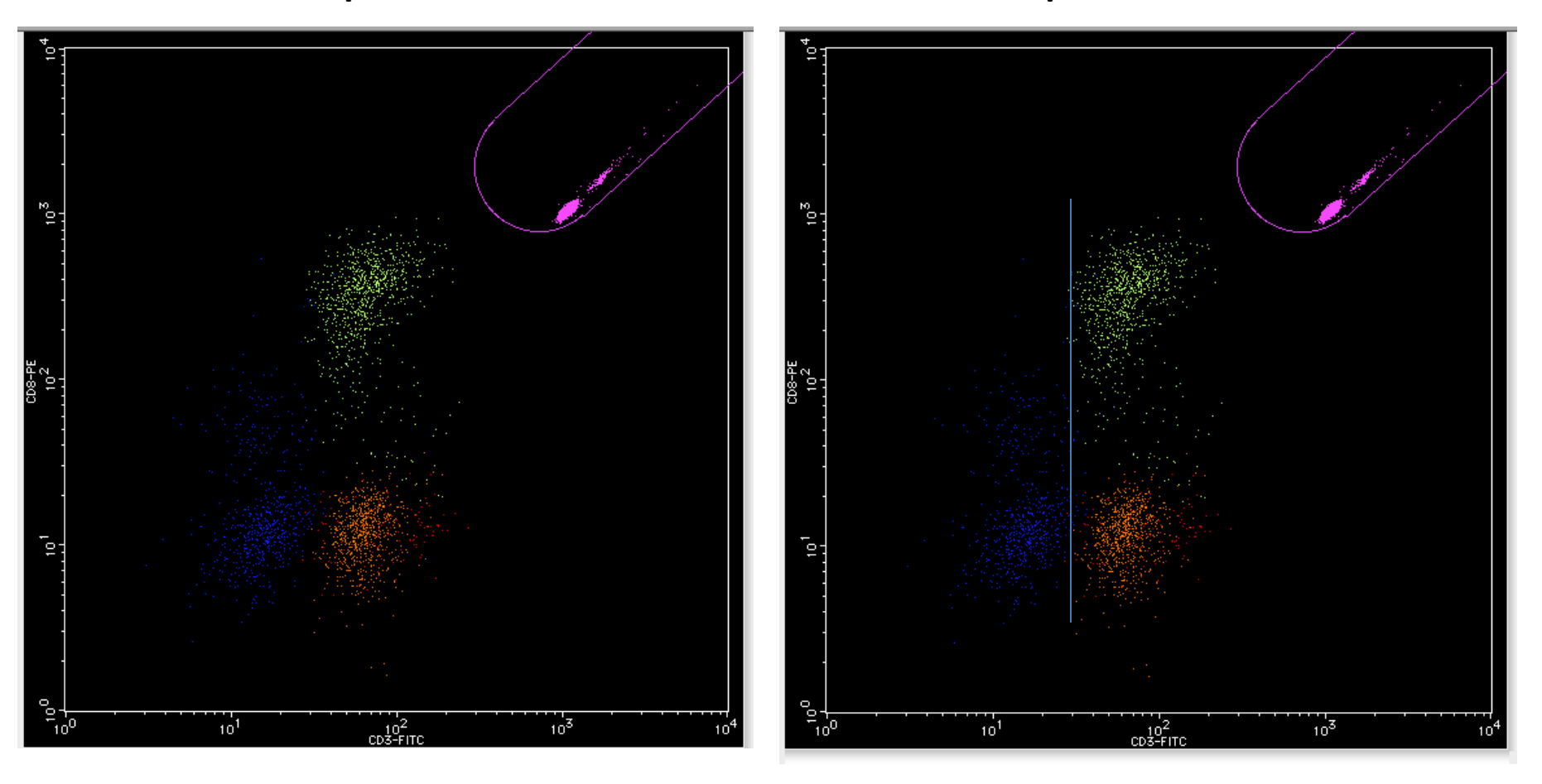

The staff at the IQA Center is available for technical consultation concerning laboratory techniques for these procedures. You may contact Raul Louzao at 919 684-5861 [raul.louzao@duke.edu](mailto:raul.louzao@duke.edu) or Sylvester Hood at 919-613-4469 [sfh7@duke.edu](mailto:sfh7@duke.edu)

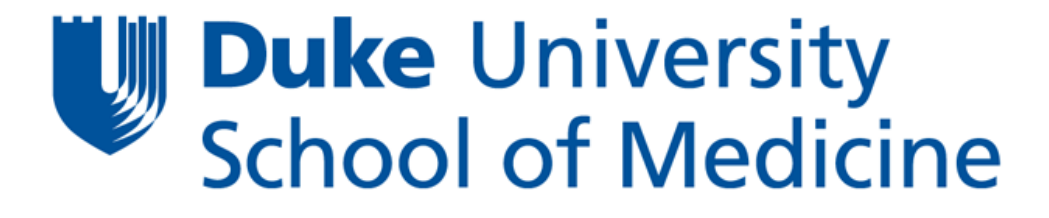

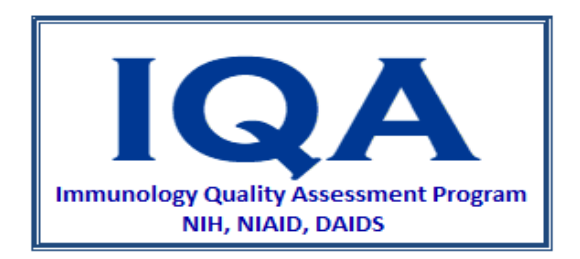